Them: How long have you been programming?

Me: Since high school

Them: So you're a good programmer?

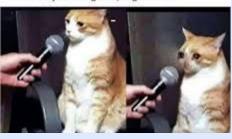

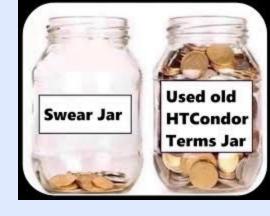

# Group A(mazing) Prezzie

Ashling<sup>1</sup>, EliseC<sup>1</sup>, Matt H<sup>1</sup>, Jonas<sup>2</sup>, Charlie<sup>3</sup>

<sup>1</sup>TAC-HEP<sup>a</sup>, <sup>2</sup>LGT4HEP, <sup>3</sup>WATCHEP

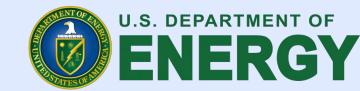

## Priority calculation algorithm

Remote user priority (RUP) of user u at any time t is given by

$$\pi_r(u,t) = eta{ imes}\pi_r(u,t-\delta t) + (1-eta){ imes}
ho(u,t)$$

Where ho(u,t) is the uses of user u at time t, and

$$eta=0.5^{\delta t/h}$$

And h is a half life, set in the central manager's config file, under PRIORITY\_HALFLIFE configure variable.

EUP, or effective user priority, is what's used by the negotiator to assign jobs.

$$\pi_e(u,t) = \pi_r(u,t) \times f(u,t)$$

Defined as the product of RUP and the 'priority boost factor'.

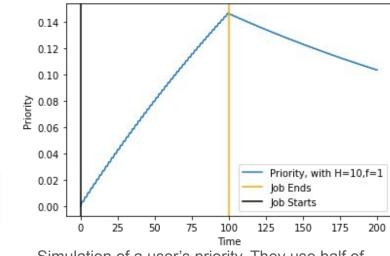

Simulation of a user's priority. They use half of our cluster's resources for 100 seconds, then their job stops. The half-life of the system is set at H=10

### How the negotiator matches jobs with resources

Central manager side - condor\_negotiator

- Create a list of all resources in the pool, along with all job submitters
- Sort submitters by EUP, with best priority at the top
- Iterate through the priority list until all submitters have resources

#### Job matching

- If the job requests too many resources or if a machine is already claimed, a job isn't matched.
- Reason for claim
  - No preemption, Rank, and Priority
- The central manager then assigns the job to the top machine on the match list based on job rank and reason for claim.

### Job Priority List For Cluster

- Three Groups
  - Mathematics
    - 5% of the queue
  - Physics
    - 90% of the queue
  - Chemistry
    - 5% of the queue

```
DAEMON LIST = COLLECTOR, NEGOTIATOR
ALLOW DAEMON = *
ALLOW READ = *
ALLOW WRITE = *
COLLECTOR HOST = elisec
GROUP NAMES = group physics, group math, group physics.andrew, group chemistry
GROUP QUOTA group physics
GROUP QUOTA group math
                                         0.05
GROUP QUOTA group physics.andrew
                                     = 0.0
GROUP QUOTA group chemistry
                                     = 0.05
GROUP ACCEPT SURPLUS = false
GROUP ACCEPT SURPLUS group physics
GROUP ACCEPT SURPLUS group math
                                    = false
GROUP ACCEPT SURPLUS group chemistry = false
GROUP ACCEPT SURPLUS group physics.andrew = false
```

- We also have some added criteria for who can submit jobs on our cluster
  - Ex:
    - If you're named "Andrew", no jobs for you

#### Headlines

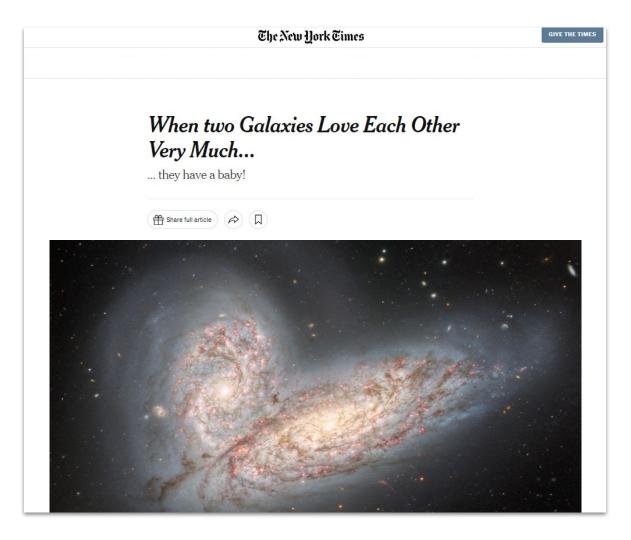

#### Headlines

MAY 23, 2024 4 MIN READ

#### It's a galaxy! Witnessing a cosmological birth for the first time

For the first time, physicists produce images of two galaxies merging into a lenticular galaxy.

BY Team A

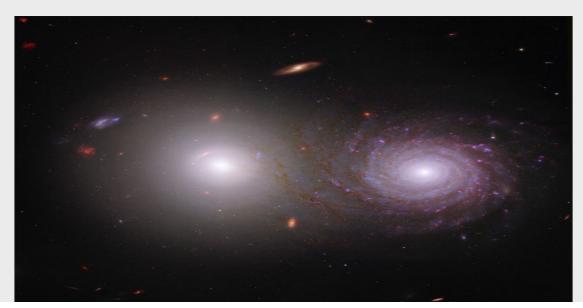

#### follow us on insta

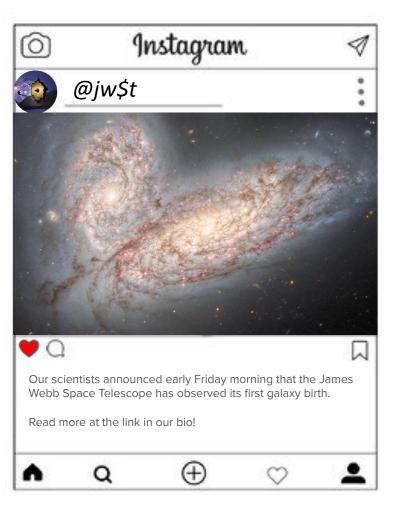

# Follow us on LinkedIn!

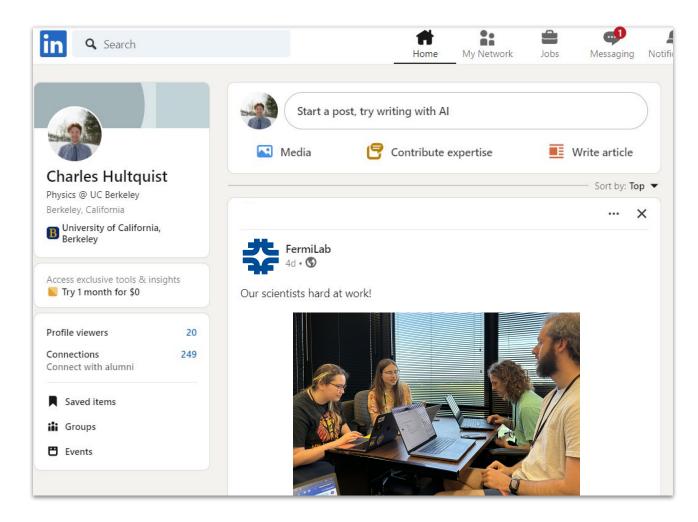